## **DataTables error on patron hold page when hold placed using ILS-DI**

Patron's hold tab with a normal hold placed:

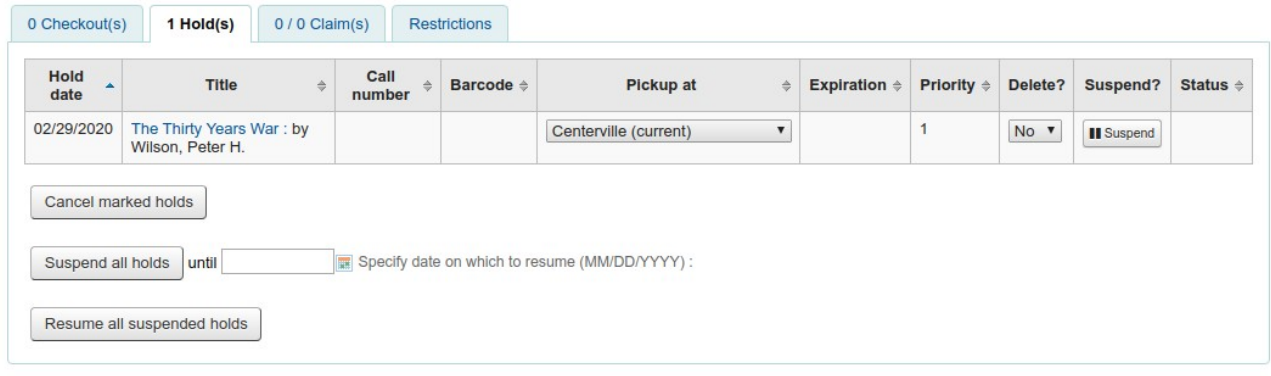

## Hold placed using ILS-DI:

 $\leftarrow$   $\rightarrow$  C 0 127.0.0.1:8080/cgi-bin/koha/ilsdi.pl?service=HoldTitle&patron\_id=19&bib\_id=12&request\_location=%27127.0.0.1%27

This XML file does not appear to have any style information associated with it. The document tree is shown below.

```
v<HoldTitle>
   wourlies<br><pickup_location>Midway</pickup_location><br><title>CSS :</title>
</HoldTitle>
```
Error message:

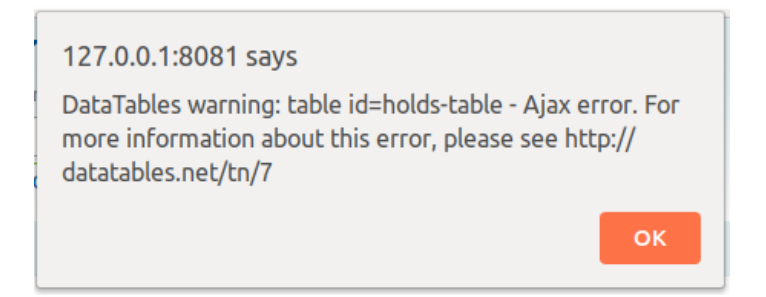

Patron's hold tab after clicking OK for the error message:

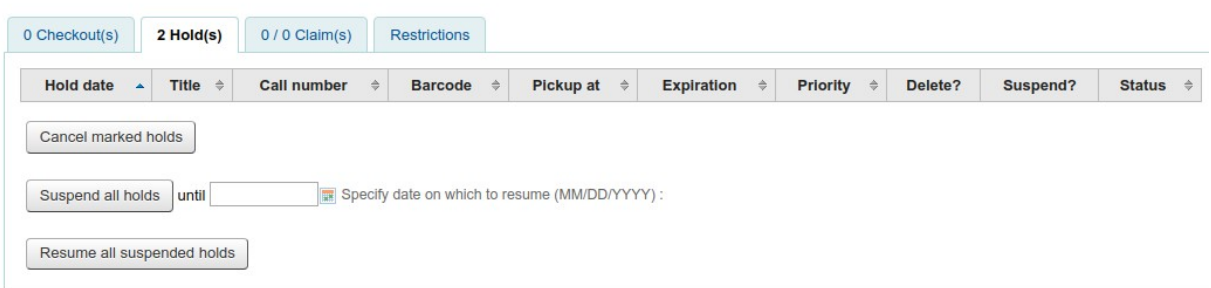